## PROLOG PROgramming in LOGic

# Prolog

- Linguagem de programação lógica e declarativa
- Foi criado em 1970 por R. Kowalski <sup>e</sup> Maarten van Emden em Edimburgo e Alain Colmerauer em Marsailles

*algoritmo* <sup>=</sup>*lógica + controle*

• Junto com Lisp, são as linguagens de programação simbólica mais usadas em Inteligência Artificial

# Prolog

- • Origem: pesquisas em provadores automáticos de teoremas e sistemas de dedução dos anos 60 e 70
- • Faz inferência a partir de um processo de refutação (resolução).
	- – Cláusulas de Horn com encadeamento para trás
- Usuários: *algumas centenas de milhares*

#### Sintaxe: *símbolos*

- Variáveis são representadas por *letras maiúsculas* (A, B, …) ou "\_" (chamada de variável anônima)
- • Símbolos funcionais (funtores) e símbolos relacionais (predicados) são representados por *letras minúsculas*. Exemplos:
	- –p(X, Y, \_) : aridade 3 (p/3)
	- –q : aridade 0, i.e., constante

#### Sintaxe: *termos*

- Termos:
	- Uma variável é um termo
	- – Se f é um símbolo funcional n-ário e t1,…, tn são termos, então f(t1,…, tn) é um termo
- • Átomo: se p é uma relação n-ária e t1,…, tn são termos então p(t1,…,tn) é um átomo
- • Uma pergunta (**consulta**) é um conjunto finito de átomos.

## Sintaxe: *cláusula*

• São escritas na forma de uma implicação invertida:

#### **H :- B**

em que **H** é uma conclusão (átomo ou literal positivo chamado de cabeça), **B** é um conjunto de premissas (corpo), i.e., é uma conjunção de átomos e **:-** é a implicação clássica invertida **(←)**

**H :-** (*cláusula unária ou fato*)

- **:- B** (*cláusula objetivo ou consulta*)
- Se uma variável aparecer só em B , ela é existencialmente quantificada
- Se uma variável aparecer em H, ela é universalmente quantificada

## Sintaxe

- •Conjunção: ','
- •Disjunção: ';'
- Toda cláusula deve terminar com um ponto
- Elementos não lógicos:
	- –negação: \+ ou not()
	- cut: !
	- –assert, retract, etc...

## Definição de programas

- Programas Prolog puros: conjuntos de cláusulas sem elementos extra-lógicos
- Programa prolog generalizado: conjunto de cláusulas com negação

## Utilizando o SWI Prolog

- 1 Editar o programa
- 2 Inicializar o SWI
	- Linux: Digitar **pl** e carregar o programa, para isso digite **consult(nome\_do\_programa.pl)**

## Utilizando o Prolog

- • O Prolog basicamente faz inferência sobre os fatos expressos no programa
- O sistema avalia uma *consulta* com relação ao programa lido e responde
	- – **yes**: se existirem valores para as variáveis da consulta que a satisfaça
	- – **no**: caso a consulta não seja (mais) satisfeita
	- Digitando ';' o sistema busca uma nova solução e halt. termina o programa.

## Exemplos

- Família 1
	- –construção, consultas, busca, unificação
- Família 2
	- –regras, falha, cut
- • Concatenação de listas
	- –recursão, árvore de provas

## Listas

- • Lista em Prolog: L= [H|T], onde H é um elemento da lista L (*cabeça*) e T é <sup>o</sup> resto da lista (*cauda*)
- Abreviações:
	- –[ ] : lista vazia
	- –[s0|[s1,…,sn|t]] : [s0,s1,…,sn|t]
	- –[s0,s1,…,sn|t] : [s0,s1,…,sn,t]
	- Usualmente distinguimos variáveis que recebem listas colocando um 's' após <sup>o</sup> simbolo (ex. Xs)

## O Processo Computacional

- Uma cláusula: H :- A<sub>1</sub>, …, A<sub>n</sub> deve ser interpretada como "para que H seja verdade, todo A<sub>i</sub> deve ser verdade"
- Para provar A<sub>i</sub> é necessário encontrar um conjunto de valores para as variáveis de A<sub>i</sub> que satisfaça A<sub>i</sub>. Este conjunto de valores é associado às variáveis por meio de substituições (unificação de termos)

## Computação como Resolução

- • O que nos interessa é mostrar que uma determinada fórmula lógica é conseqüência de um conjunto de fórmulas, isso é feito por um processo de refutação
	- se queremos provar  $\alpha$  a partir de um "programa lógico" P devemos considerar <sup>a</sup> união da **negação** de α com P e derivar uma **contradição**, isto é, mostrar que <sup>o</sup> conjunto P  $U - \alpha$  é insatisfatível

# Árvore de prova por refutação

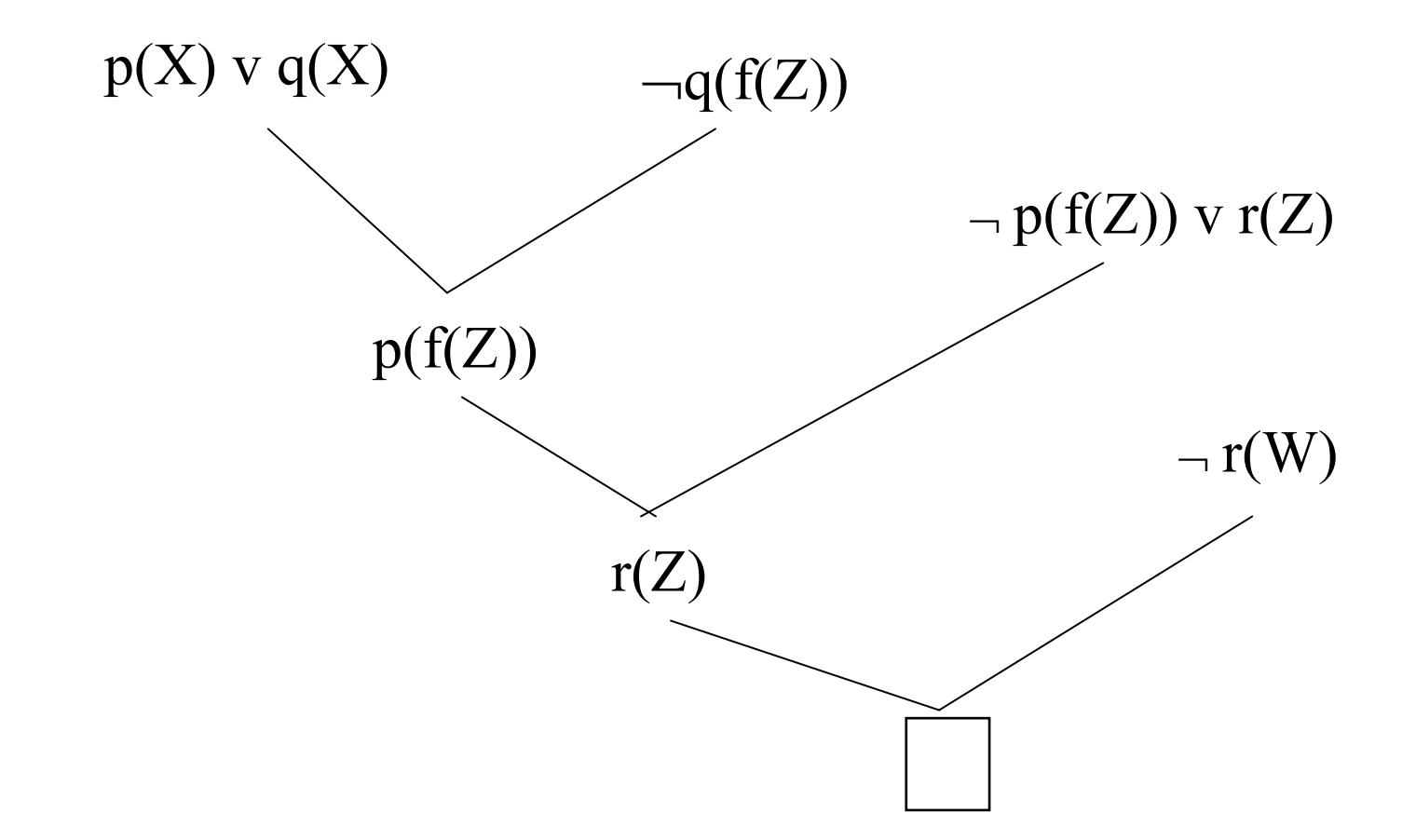

# SWI Prolog

- •• http://www.swi-prolog.org/
- Prolog prompt
- •consulta Prolog (Prolog *goal* )
- ?- governador(serra).

yes

?-

 $\mathcal{L}(\mathcal{L})$